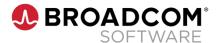

### Workload Automation AE r11.3.6 Installation 200

Course Code: 85AUT20031

## **Course Description**

To accommodate new business initiatives, many organizations have deployed mission-critical applications across a wide array of mainframe and open system environments. This is possible when there is an emphasis on the effective administration and execution of jobs using centralized process control. Workload Automation AE r11.3.6 (Workload Automation AE) simplifies the delivery, availability, and performance of complex cross-platform workloads and schedules enterprise-wide.

Through hands-on exercises, this course will teach you how to confirm prerequisite installation, install Workload Control Center r11.4 SP3 (WCC), and install Workload Automation AE. You will also verify installation and perform configuration activities. Finally, you will learn how to locate, download, and apply patches and service packs to maintain the optimal operation of your Workload Automation AE system.

## **Delivery Method**

Instructor-Led

### **Duration**

Three Days

## **Course Objectives**

- Identify the prerequisites to installing Workload Automation AE
- Define how Workload Automation AE uses communication technologies to better manage installation issues.
- Install and configure Workload Automation AE.
- Implement a cross-instance environment to verify that Workload Automation AE can function properly across multiple computer platforms.
- Configure Workload Automation AE high availability options for a range of server configurations.
- Apply fixes to Workload Automation AE.

### Hands-On

This course includes practical hands-on exercises that enable you to test your new skills and begin to use those skills in a working environment.

### **Prerequisites**

- Basic Windows Server 2008 system administration, such as setting OS permissions, navigating a directory tree, and adding users
- Command-line interface (CLI) experience, such as using FTP and running scripts

For further information, please contact your regional education team:

### **COURSE OUTLINE**

# Module 1: Prepare to Install Workload Automation AE

- Identify Workload Automation AE basics
- Identify Workload Automation AE architecture

#### **Module 2: Identify Prerequisites**

- Identify system requirements
- Design hardware topology
- Identify prerequisites for operation
- Plan the installation

#### Module 3: Install Workload Automation AE

- Install the software
- Identify additional installation options

#### **Module 4: Install WCC**

- Identify the WCC prerequisites
- Install a WCC main product
- Verify the WCC installation

# Module 5: Define Workload Automation Communication

 Define how workload automation uses communication technologies

# Module 6: Verify Workload Automation AE Installation

- Verify that software is installed correctly
- Validate the Workload Automation AE installation
- Verify Workload Automation AE functionality

## Module 7: Configure Workload Automation AE

- Connect WCC and Workload Automation AE
- Secure Workload Automation AE
- Maintain the database

## Module 8: Implement a Cross-Instance Environment

Describe the implementation of cross-instances

### **Module 9: Configure High Availability**

- Define High Availability options
- Identify configuration options for Dual Event Server High Availability
- Configure primary and shadow High Availability options
- Configure High Availability options in a cluster

# Module 10: Apply Patches and Service Packs

Apply fixes from CA Support

Broadcom, the pulse logo, Connecting everything, and Symantec are among the trademarks of Broadcom.

Copyright © 2021 Broadcom. All Rights Reserved.

The term "Broadcom" refers to Broadcom Inc. and/or its subsidiaries. For more information, please visit www.broadcom.com.

Broadcom reserves the right to make changes without further notice to any products or data herein to improve reliability, function, or design. Information furnished by Broadcom is believed to be accurate and reliable. However, Broadcom does not assume any liability arising out of the application or use of this information, nor the application or use of any product or circuit described herein, neither does it convey any license under its patent rights nor the rights of others.

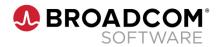